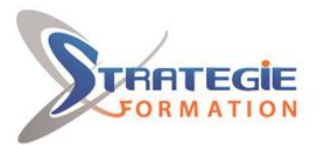

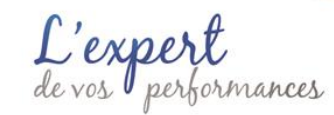

# **CentOS 7 Linux (RHEL 7) : User CENTOSUSER**

# **Public Visé**

Utilisateurs d'autre systèmes d'exploitation.

# **Pré Requis**

Connaître un autre système d'exploitation **Pré-requis techniques si la formation se déroule en distanciel : Matériel**  Un poste (MacOS, Linux, Windows™ ou Solaris™) Clavier AZERTY FR ou QWERTY US 4 Go de RAM minimum Processeur 2 cœurs minimum Un casque ou des écouteurs Un micro

### **Logiciels**

Si Windows™ - Putty et WinSCP Navigateur Web Chrome ou Firefox

#### **Internet**

Un accès à Internet rapide (4G minimum) sans passer par un proxy Accès débloqué aux domaines suivants : https://my-short.link, https://itraining.center, https://ittraining.io, https://ittraining.institute, https://ittraining.support.

# **Objectifs pédagogiques**

Maîtriser les fondamentaux de CentOS / RHEL Linux

# **Méthodes et moyens pédagogiques**

Alternance entre un scénario pédagogique clair et précis et des travaux pratiques basés sur des cas et exemples concrets.

L'accès au supports de cours ainsi que les LABS et les validations des acquis se fait grâce à un abonnement annuel par stagiaire à une plateforme de cours sur Internet.

#### **L'utilisation de cette plateforme permet :**

de mesurer le niveau du stagiaire avant la formation et celui atteint en fin de formation grâce aux tests de validations des acquis de suivre du travail de chaque participant en termes de temps passé dans chaque module grâce à un reporting détaillé.

#### **L'abonnement permet aux stagiaires :**

de télécharger des supports de cours et des LABS au format PDF le dernier jour de la formation,

de refaire les LABS en mode autonome en cas de missions décalées en relation avec le contenu de la formation initiale,

de rester en contact avec le formateur en cas de problèmes en production liés au contenu du cours,

de consulter les mises à jour du contenu des supports de cours

# **Parcours pédagogique**

**Jour 1 - 7 heures LCF100 - CentOS 7 Linux (RHEL 7) : User - 1 heure** Utilisation de l'Infrastructure Connexion au Serveur Cloud Linux, MacOS et Windows 10 muni du client ssh Windows 7 et Windows 10 sans client ssh Démarrage de la Machine Virtuelle Connexion à la Machine Virtuelle

Évaluation des Compétences

#### **LCF101 - Système de Fichiers - 2 heures**

Linux File Hierarchy System RHEL/CentOS 6 RHEL/CentOS 7 Types de Fichiers La Commande mount Options de la commande Le Fichier /etc/fstab Comprendre le fichier /etc/fstab Options de Montage La Commande umount Options de la commande Système de Fichiers Unix Superbloc Inodes Blocs de données

**STRATEGIE Formation - Numéro de déclaration d'activité (ne vaut pas agrément de l'état) : 95970120697** 

#### STRATEGIE Formation - Immeuble Sera - zone de Manhity - 97232 LE LAMENTIN Stratégie Informatique

Guadeloupe : Immeuble la Coupole, Grand-Camp ARL AU CAPITAL DE 7775€ - SIRET 352 717 193 00044-APE

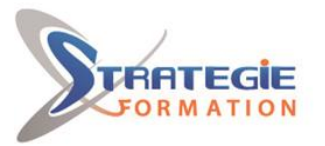

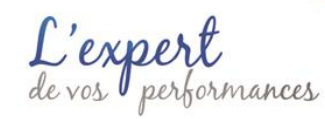

pendant la période de l'abonnement,

d'échanger avec les autres participants de la session ainsi qu'avec les anciens stagiaires.

# **Qualification Intervenant(e)(s)**

Formateur certifié LPI

Liens Physiques Liens Symboliques

#### **LCF102 - L'Éditeur VI - 2 heures**

Présentation LAB #1 - Créer, ouvrir et fermer des fichiers

- 1.1 Commandes
- 1.2 Créer un nouveau fichier avec VI
- 1.3 Ouvrir un fichier en mode lecture seule avec la commande view
- 1.4 Ouvrir un fichier en mode lecture-écriture avec la commande vi
- LAB #2 La Commande set
- 2.1 Commandes
- 2.2 Activer la numérotation des lignes avec la commande set
- LAB #3 Se Déplacer dans un Fichier
- 3.1 Commandes
- LAB #4 Insertion de Texte
- 4.1 Commandes
- 4.2 Insérer du texte
- LAB #5 Recherche de Texte
- 5.1 Commandes
- 5.2 Rechercher et remplacer du texte
- LAB #6 Suppression de Texte
- 6.1 Commandes
- 6.2 Supprimer des lignes
- LAB #7 -Copier, Couper et Coller
- 7.1 Commandes
- 7.2 Copier, couper et coller du texte
- LAB #8 -Configuration d'une Interface VI Personnelle

#### **LCF103 - Aide et Documentation - 2 heures**

- L'Aide des Commandes Externes au Shell
- L'Aide des Commandes Internes du Shell
- La Commande man
- La Commande apropos
- Les Commandes makewhatis et whatis sous RHEL/CentOS 6.6
- Les Commandes mandb et whatis
- La Commande info
- **Jour 2 - 7 heures**

**LCF104 - Commandes de Base et Outils de Manipulation de Fichiers Texte - 3 heures** 

- LAB #1 38 Commandes de Base
- 1.1 La commande stty
- 1.2 La commande date
- 1.3 La commande who
- 1.4 La commande df
- 1.5 La commande free
- 1.6 La commande whoami
- 1.7 La commande pwd
- 1.8 La commande cd 1.9 - La commande ls
- 1.10 La commande lsof
- 1.11 La commande touch
- 1.12 La commande echo
- 1.13 La commande cp
- 1.14 La commande file
- 1.15 La commande cat
- 1.16 La commande mv
- 1.17 La commande mkdir
- 1.18 La commande rmdir
- 1.19 La commande rm
- 1.20 La commande sort
- 1.21 La commande more
- 1.22 La commande less

**STRATEGIE Formation - Numéro de déclaration d'activité (ne vaut pas agrément de l'état) : 95970120697** 

STRATEGIE Formation - Immeuble Sera - zone de Manhity - 97232 LE LAMENTIN Stratégie Informatique Guadeloupe : Immeuble la Coupole, Grand-Camp 97142 ABYMES Tél : 05 90 83 06 18 Fax : 05 90 83 46 71<br>Martinique : Immeuble Sera n°6, Zone de Manhity 97232 LAMENTIN Tél : 05 96 57 40 20 Fax : 05 96 51 60 53 ARL AU CAPITAL DE 7775€ - SIRET 352 717 193 00044-APE

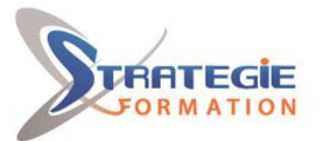

exper os performances

www.strategie-formation.fr

1.23 - La commande find 1.24 - La commande su 1.25 - Les commandes locate et updatedb 1.26 - La commande whereis 1.27 - La commande which 1.28 - La commande uptime 1.29 - La commande w 1.30 - La commande uname 1.31 - La commande du 1.32 - La commande clear 1.33 - La commande exit 1.34 - La commande logout 1.35 - La commande sleep 1.36 - La Commande wall 1.37 - La Commande seq 1.38 - La Commande screen LAB #2 - Options et Arguments LAB #3 - Expressions Régulières ERb ERe Outils de Manipulation de Fichiers Texte Présentation des Commandes grep, egrep et fgrep La Commande grep La Commande egrep La Commande fgrep LAB #4 - Utiliser grep, egrep et fgrep Présentation de la Commande sed LAB #5 - Utiliser la Commande sed Présentation de La Commande awk Découpage en champs Critères Une expression régulière valide pour la ligne Une expression régulière valide pour un champ Une comparaison Un opérateur logique Une variable interne Scripts awk La Fonction printf Structures de Contrôle if for while do-while LAB #6 - Utiliser la Commande awk LAB #7 - Autres Commandes Utiles 7.1 - La Commande expand 7.2 - La Commande unexpand 7.3 - La Commande cut 7.4 - La Commande uniq 7.5 - La Commande tr 7.6 - La Commande paste 7.7 - La Commande split 7.8 - La Commande diff 7.9 - La Commande cmp 7.10 - La commande patch 7.11 - La commande strings 7.12 - La commande comm 7.13 - La commande head 7.14 - La commande tail LAB #8 - Utiliser les commandes ifconfig, grep, tr et cut pour isoler l'adresse IPv4 LAB #9 - Utiliser les commandes ip, grep, awk et sed pour isoler l'adresse IPv4

LCF105 - La Ligne de Commande - 3 heures Le Shell

**STRATEGIE Formation - Numéro de déclaration d'activité (ne vaut pas agrément de l'état) : 95970120697** 

STRATEGIE Formation - Immeuble Sera - zone de Manhity - 97232 LE LAMENTIN Stratégie Informatique Guadeloupe : Immeuble la Coupole, Grand-Camp ARL AU CAPITAL DE 7775€ - SIRET 352 717 193 00044-APE

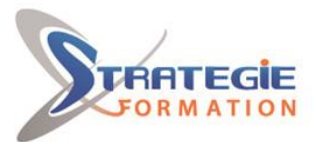

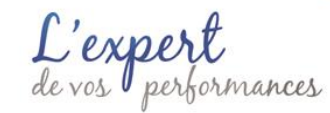

Le Shell /bin/bash Les Commandes Internes et Externes au shell Les alias Le Prompt Rappeler des Commandes Générer les fins de noms de fichiers Le shell interactif Caractère \* Caractère ? Caractères [ ] L'option extglob ?(expression) \*(expression) +(expression) @(expression) !(expression) Caractères d'Échappement Codes Retour Redirections Pipes Substitutions de Commandes Chaînage de Commandes Affichage des variables du shell Les variables principales Les Variables de Régionalisation et d'Internationalisation Les variables spéciales La Commande env Options du Shell Bash Exemples noclobber noglob nounset Les Scripts Shell Exécution La commande read Code de retour La variable IFS La commande test Tests de Fichiers Tests de chaînes de caractère Tests sur des nombres Les opérateurs Tests d'environnement utilisateur La commande [[ expression ]] Opérateurs du shell L'arithmétique La commande expr Opérateurs Arithmétiques Opérateurs de Comparaison Opérateurs Logiques La commande let Opérateurs Arithmétiques Opérateurs de comparaison Opérateurs Logiques Opérateurs travaillant sur les bits Structures de contrôle If case Exemple Boucles for while Exemple Scripts de Démarrage

**STRATEGIE Formation - Numéro de déclaration d'activité (ne vaut pas agrément de l'état) : 95970120697** 

LAB #1- Scripts de Démarrage

STRATEGIE Formation - Immeuble Sera - zone de Manhity - 97232 LE LAMENTIN Stratégie Informatique Guadeloupe : Immeuble la Coupole, Grand-Camp 97142 ABYMES Tél : 05 90 83 06 18 Fax : 05 90 83 46 71<br>Martinique : Immeuble Sera n°6, Zone de Manhity 97232 LAMENTIN Tél : 05 96 57 40 20 Fax : 05 96 51 60 53 ARL AU CAPITAL DE 7775€ - SIRET 352 717 193 00044-APE

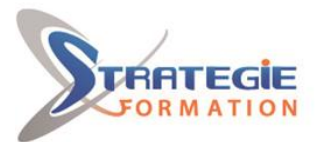

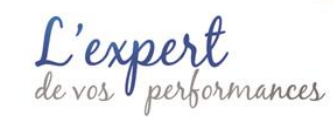

~/.bash\_profile ~/.bashrc

**LCF106 - Validation de la Formation - 1 heure** Pour Aller Plus Loin Support de Cours L'Infrastructure Hors Formation Matériel Logiciels Machine Virtuelle Rappel du Programme de la Formation Jour #1 et Jour #2 Remettre en Etat l'Infrastructure Évaluation de la Formation Remerciements

# **Méthodes et modalités d'évaluation**

Questionnaire de positionnement Evaluation en cours de formation : études de cas Evaluation de fin de formation : tests auto-correctifs de validation des acquis Bilan individuel des compétences acquises Questionnaire de satisfaction à chaud Attestation de fin de formation

## **Modalités d'Accessibilité**

Nous consulter

**Durée**

#### **Effectif**

De 1 à 8 Personnes

**2** Jours **14.00 Heures** 

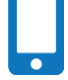

**Contactez-nous ! Stéphane POUILLOT Commercial**

**Tél. : 0690371551 Mail : spouillot@strategie-info.com**

**STRATEGIE Formation - Numéro de déclaration d'activité (ne vaut pas agrément de l'état) : 95970120697** 

STRATEGIE Formation - Immeuble Sera - zone de Manhity - 97232 LE LAMENTIN Stratégie Informatique Guadeloupe : Immeuble la Coupole, Grand-Camp 97142 ABYMES Tél : 05 90 83 06 18 Fax : 05 90 83 46 71<br>Martinique : Immeuble Sera n°6, Zone de Manhity 97232 LAMENTIN Tél : 05 96 57 40 20 Fax : 05 96 51 60 53